## SAP ABAP table V\_TVUVS {Generated Table for View V\_TVUVS}

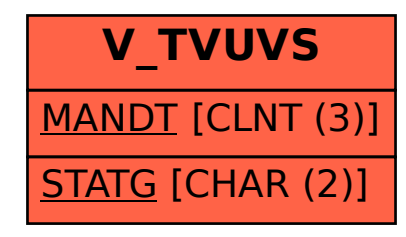